# **Amanda**

## $\pmb{\times}$

Meu nome é Amanda Rusiska Piovezani, sou bióloga pela Universidade Estadual do Norte do Paraná [\(UENP](http://www.uenp.edu.br/)), mestre em bioinformática pelo Universidade de São Paulo ([BIOINFO-USP\)](http://www.ime.usp.br/posbioinfo/) e doutoranda em bioinformática também pela Universidade de São Paulo [\(BIOINFO-USP\)](http://www.ime.usp.br/posbioinfo/).

O meu projeto de doutorado está intitulado como "DESENVOLVIMENTO DE UMA FERRAMENTA DE BIOINFORMÁTICA PARA INTEGRAÇÃO DAS ESCALAS DE TRANSCRIÇÃO GÊNICA, PROTEÔMICA E FISIOLOGIA UTILIZANDO SORGO E CANA-DE-AÇÚCAR COMO SISTEMAS MODELOS". Para o seu desenvolvimento faz-se necessária uma intensa utilização de métodos estatísticos, os quais são eficientemente executados através do ambiente R, e portanto esta é a principal motivação para esta disciplina.

## **Meus Exercícios**

[exec](http://labtrop.ib.usp.br/doku.php?id=bie5782:01_curso_atual:alunos:trabalho_final:arpiovezani:exec)

## **Propostas de Trabalho Final**

### **Proposta A**

Nome da Função: lplt()

Descrição: Uma função de Planejamento de Vida a Longo Prazo (Life Planning Long Term - "lplt"). Não se trata do cálculo da aposentadoria pública ou privada, ao invés disso, essa função mostra como deve ser feito um planejamento financeiro quando se deseja acumular uma renda extra a ser recebida no momento da aposentadoria.

Input: São considerados os valores de idade ao iniciar o planejamento, idade para se aposentar, valor mensal máximo que o usuário pode guardar, o valor mensal desejado para recebimento ao final e se disponível, o valor já acumulado até o momento deste cálculo.

Output: Uma lista contendo: a descrição do valor mensal a ser guardado, juntamente com o período de tempo necessário para que seja possível aposentar e receber mensalmente a quantia desejada. Se o usuário passou algum valor já acumulado, a função faz as devidas correções de valores considerando esta quantia.

#### **Proposta B**

Nome da Função: photo()

Descrição: Uma função a ser utilizada no estudo do processo fotossintético. Ela irá implementar a função bioquímica para o cálculo da velocidade máxima de carboxilação da enzima fosfoenolpiruvato carboxilase (Vpmax) e da velocidade de regeneração do substrato dessa enzima (Vpr).

Input: A função deve receber um identificador da amostra (parâmetro 'ID'), dados de assimilação de CO2 (parâmetro 'A' ou 'photo') e quantidade de CO2 interno na célula (parâmetro 'ci').

Output: São os valores de Vpmax e Vpr.

Fundamentação teórica: Livro: Biochemical Models of Leaf Photosynthesis. Author: S. Von Caemmerer. Coleção: Techniques in Plant Sciences, nº2.

> As duas propostas parecem viáveis, mas eu achei a proposta B mais interessante porque lida com um problema biológico. Fique a vontade pra decidir qual realizar. —- [Leonardo](mailto:lwedekin@yahoo.com.br)

## **Resolução Proposta A**

### **Código da Função**

```
#========================================================================
# Discipline: Uso da Linguagem R para Análise de Dados em Ecologia - 2014
# R Function: Life Planning at Long Term. Date: May/2014
# Author: Amanda Rusiska Piovezani
#========================================================================
# Description: Code of the function to Life Planning at Long Term (lplt).
# This is not the calculation of public or private retirement, instead,
# this function shows how could be done a financial planning when you
# wish to receive a monthly extra income at the moment of the retirement.
# For other information, please see the lplt.rd and README files.
lplt=function(a=0,b,c,d=0,max=0){ #receive the arguments
  value received by month \leq a
  #a = the value in which the user wish to receive monthly at the moment
  #of the retirement.
  age moment \lt- b
  #b = age (years) at the moment of function calculation.
  age retirement \lt- c #c = age (years) at the moment of the retirement.
  value already saved \lt- d #d = saved value before this calculation.
  #Default value equal zero.
  #max = maximum value which user can save monthly.
  #Calculation of time (in months) which user should save money in order
  #to receive the wished amount at the moment of retirement.
  years saving money <- age retirement-age moment
   time_to_save_money <- years_saving_money*12 #time in months
  #Calculation of time (in months) to be received considering world life
```

```
 #expectancy approximately equal to 70 years [1].
time to receive money <- (70-age retirement)*12 #time in months.
if(b != 0 & c != 0){ #arguments 'b' and 'c' should be passed on
   #beginning with value different from zero.
   ## First way to function execution: considers the maximum value that
   #user can save montly. ##
  if(max != 0) #Calculation of the total value that will be saved until retirement.
    total value using maxValue \lt- max*time to save money
     #Calculation of value that will be received monthly at the moment
     #of the retirement.
    value received monthly <- round(total value using maxValue/
                                       time to receive money, 2)
     #print function output.
     return (cat (
         "=============================================================\n
         Plan your financial future, it helps to have a quiet old age!\n
          =============================================================\n"
          "Your Life Planning at Long Term includes:\n",
          "- Age at beginning planing:", age_moment ,"\n",
         "- Age at retirement:", age retirement, "\n",
          "- Value that should be saved monthly (in your
             currency):", max, "for a period of", years_saving_money,
             "years\n",
          "- Value that will be received monthly (in your currency)
            on retirement:", value received monthly,"\n"))
   }
   else{
    ## Second way to function execution: considers the final value to be
     #received on retirement (argument 'a'), to it, the max argument
     #should has value equal zero. ##
    if(a != 0) {
       #Calculation of the total value that should be saved until
       #retirement.
      total value to save <- value received by month*
        time to receive money
       #Calculation of the value that should be saved monthly
      value to save montly <- round((total value to save/
                                        time to save money), 2)
       #If some value was already saved before, it should be subtracted
      #from the total value to be save (total value to save)
       #and after divided by the total number of months that user have
       #to save.
      value to save_montly <- round()
        total value to save - value already saved)/time to save money, 2)
       #print function output.
       return (cat (
         "=============================================================\n
          Plan your financial future, it helps to have a quiet old age!\n
                               =============================================================\n"
          "Your Life Planning at Long Term includes:\n",
```

```
 "- Age at beginning planing:", age_moment ,"\n",
            "- Age at retirement:", age retirement, "\n",
             "- Value that should be saved monthly (in your
                currency):", value_to_save_montly, "for a period of",
               years saving money, "years\n",
             "- Value that will be received monthly (in your currency)
               on retirement:", value received by month, "\langle n" \rangle)
       }
       else{
         stop("argument 'a' is mandatory when maximum value is zero, for
               help please see function documentation.\n")
       }
     }
   }
}
```
#### **Página de Ajuda**

#### **R Documentation**

lplt R Documentation

Life Planning at Long Term

Description

A function of Life Planning at Long Term (lplt). This is not the calculation of public or private retirement, instead, this function shows how could be done a financial planning when you wish to receive a monthlly extra income at the moment of the retirement.

Usage

 $lplt(a = 0, b, c)$ 

 $lplt(b, c, max=0)$ 

Arguments

- a Value that user wish to receive monthly at the moment of the retirement (integer). Default value equal zero.
- b Age (years) at the moment of function calculation (integer). Mandatory argument.
- c Age (years) at the moment of the retirement (integer).

Mandatory argument.

- d Value possibly saved before lplt calculation. Default value equal zero (integer).
- max Maximum value that user can save monthly (integer). Default value equal zero.

#### Details

There are two ways of run this function: the first considers the amount of money which user would like receive monthly on the moment of retirement (argument 'a'), to then calculate how much money should be saved before this period. Different from the first, the second way considers a maximum value which user can save by month. From this value is calculated the total value that will be saved on period until retirement and the amount that will be received by month after it.

On function is used the world life expectancy value (integer) equal to 70 years, according to World Health Organization (2014)[1].

#### Value

Will print on the screen a text containing the values involved on function calculation, that are:

- Age at beginning planing
- Age at retirement
- Value that should be saved monthly
- Value that will be received monthly

Author(s)

Amanda Rusiska Piovezani <arpiovezani@usp.br>

References

[1] World Health Organization. Department of Health Statistics and Information Systems (2014, March). WHO methods for life expectancy and healthy life expectancy. Retrieved from http://www.who.int/healthinfo/statistics/LT\_method.pdf?ua=1.

Examples

example 1: lplt(a=1000,b=27,c=65) Last update: 2020/07/27 18:47 cursos:ecor:05\_curso\_antigo:r2014:alunos:trabalho\_final:arpiovezani:start http://labtrop.ib.usp.br/doku.php?id=cursos:ecor:05\_curso\_antigo:r2014:alunos:trabalho\_final:arpiovezani:start

```
example 2:
lplt(b=31,c=60, max=600)
{ ~plan }
\{ ~life }
```
#### **README**

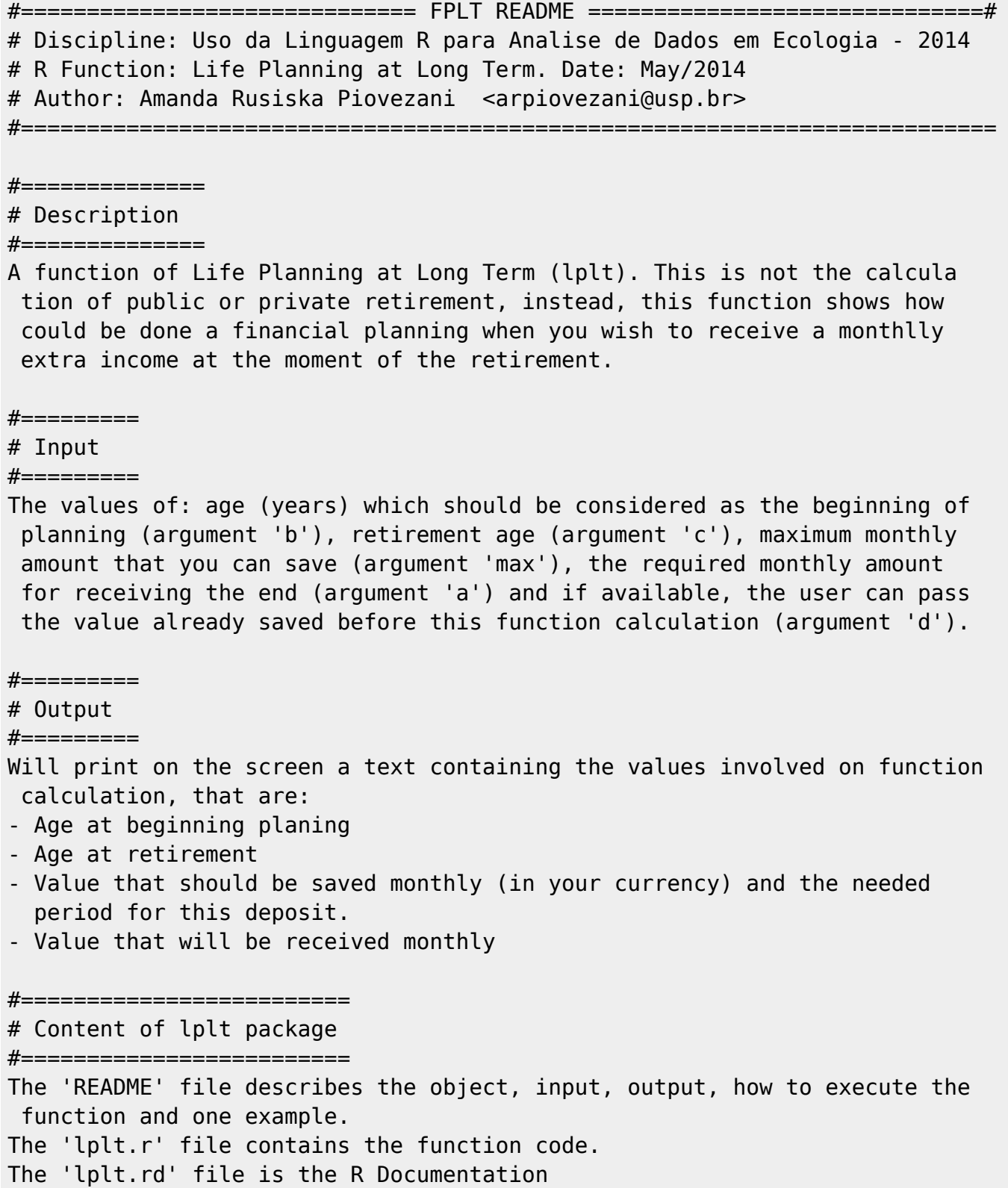

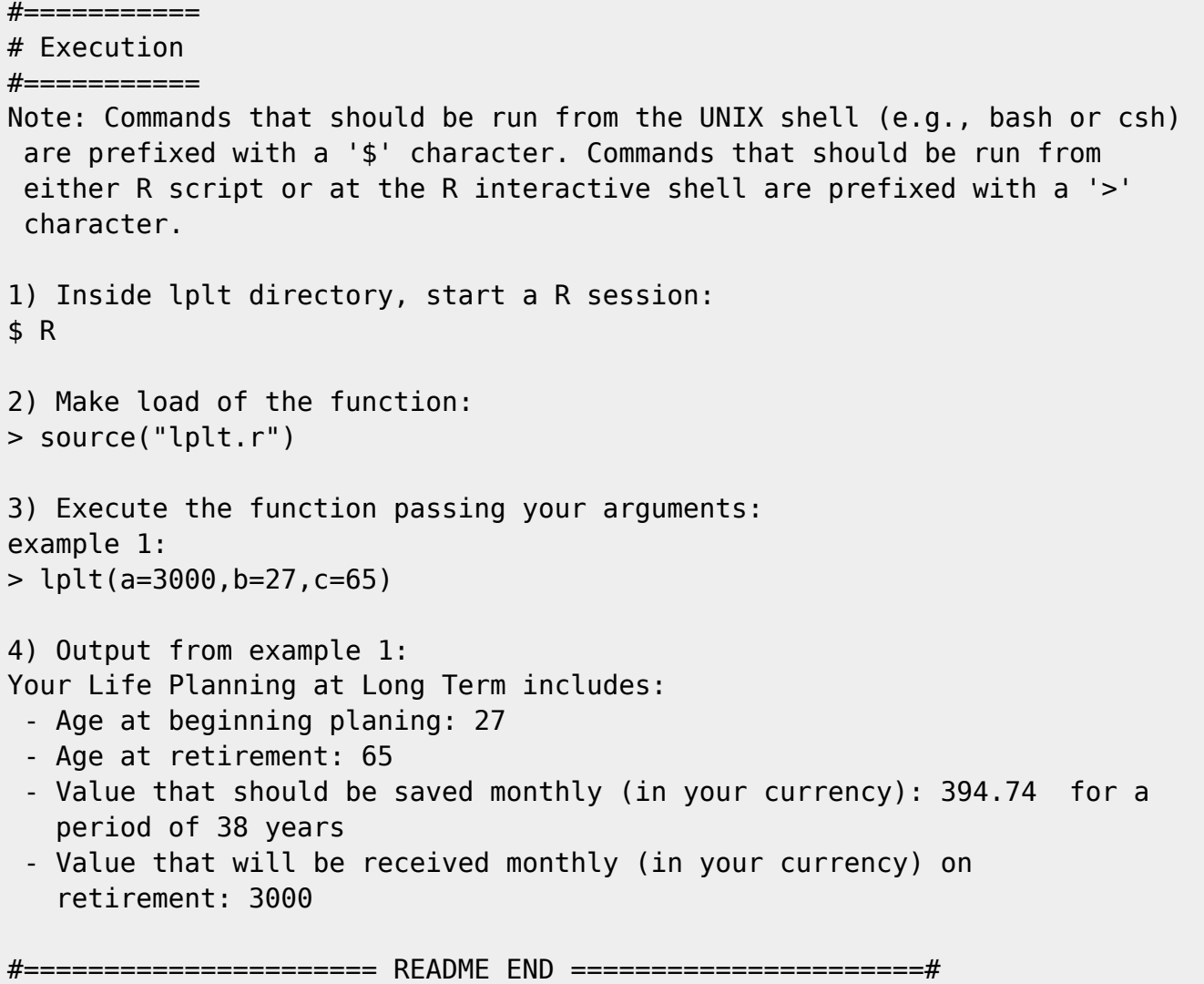

### **Baixar todos os arquivos da função**

[lplt.zip](http://labtrop.ib.usp.br/lib/exe/fetch.php?media=bie5782:01_curso_atual:alunos:trabalho_final:arpiovezani:lplt.zip)

From: <http://labtrop.ib.usp.br/> - **Laboratório de Ecologia de Florestas Tropicais**

Permanent link:

 $\pmb{\times}$ **[http://labtrop.ib.usp.br/doku.php?id=cursos:ecor:05\\_curso\\_antigo:r2014:alunos:trabalho\\_final:arpiovezani:start](http://labtrop.ib.usp.br/doku.php?id=cursos:ecor:05_curso_antigo:r2014:alunos:trabalho_final:arpiovezani:start)**

Last update: **2020/07/27 18:47**